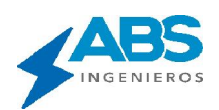

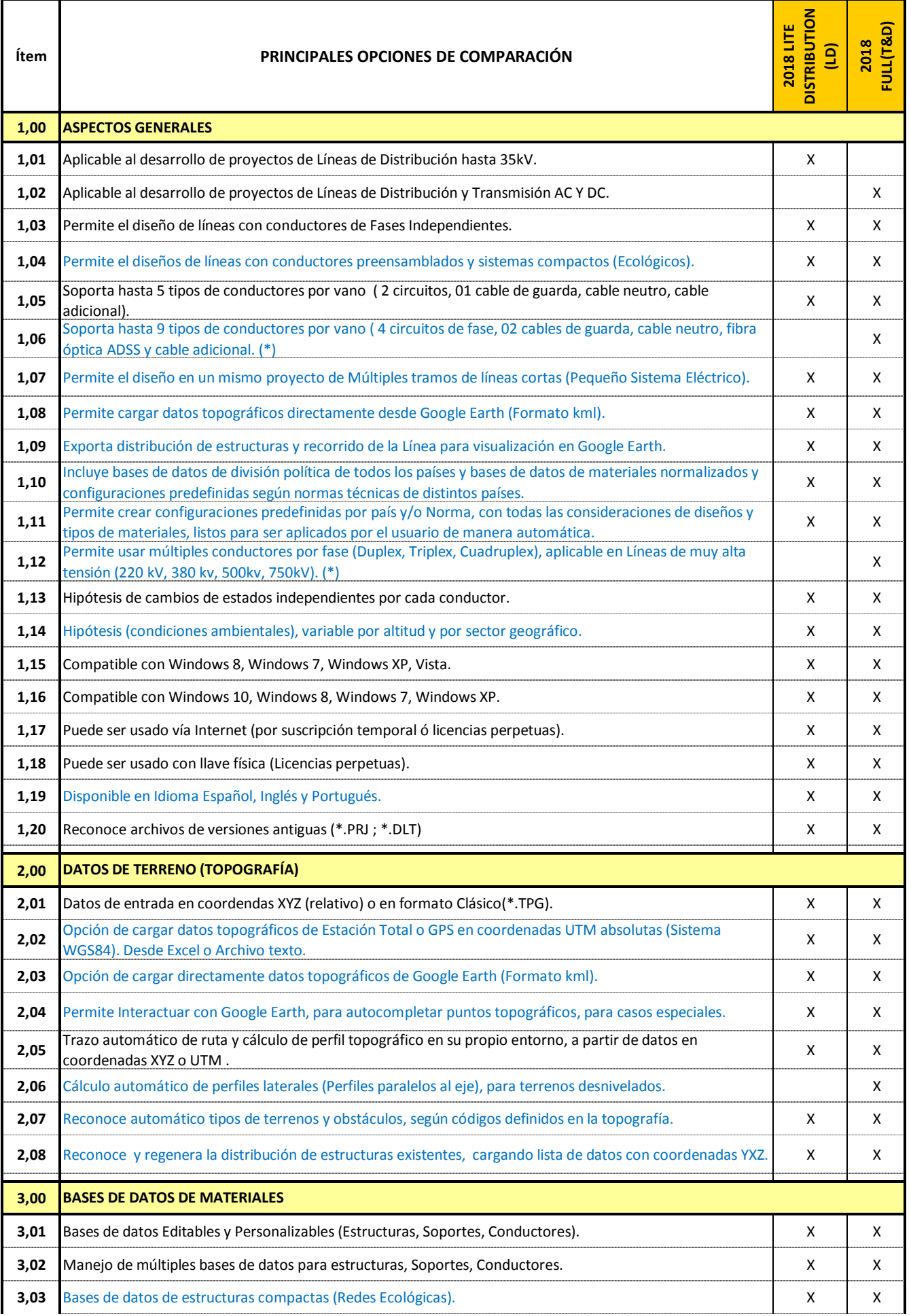

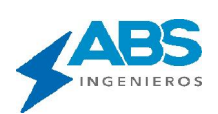

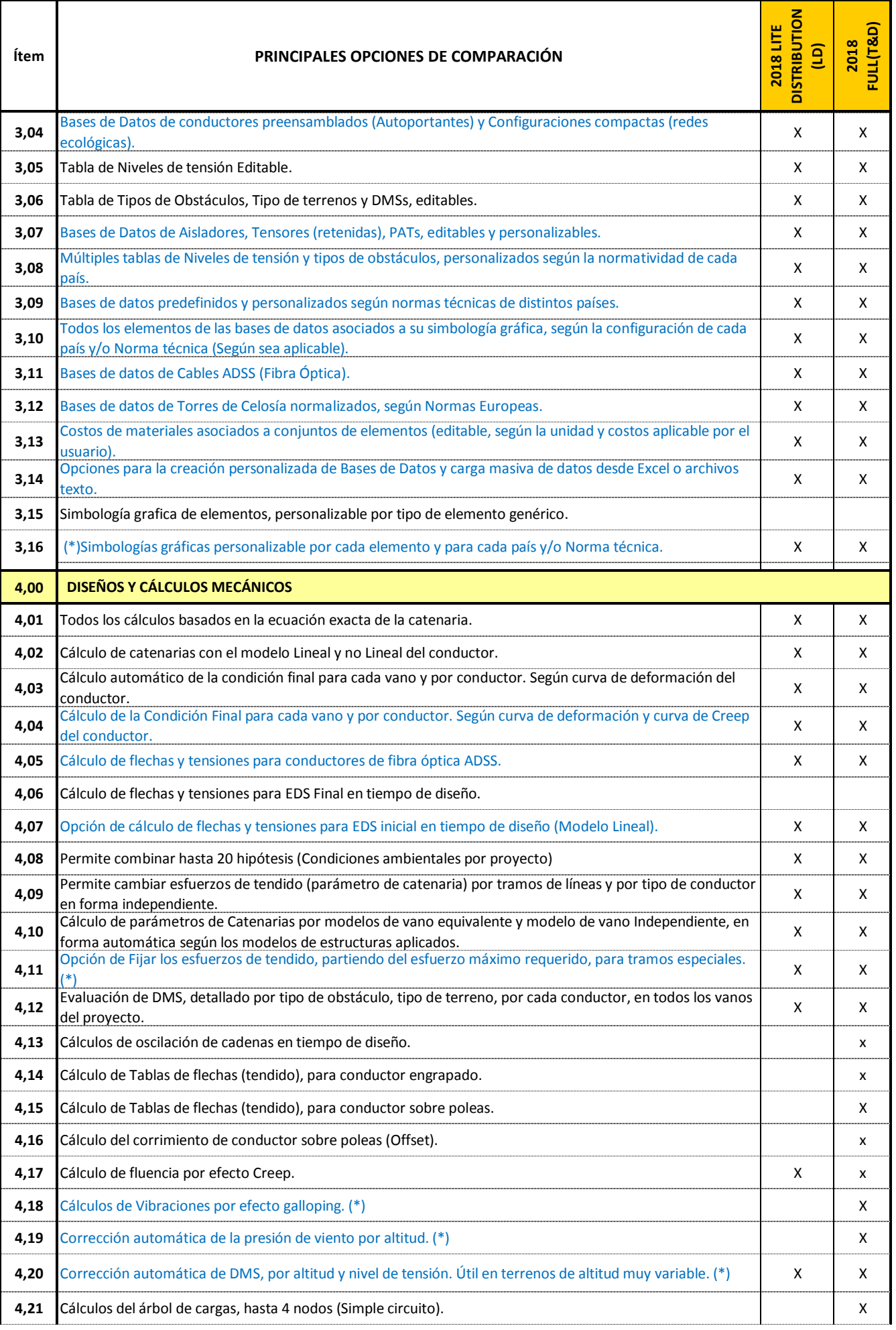

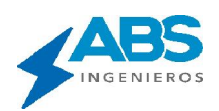

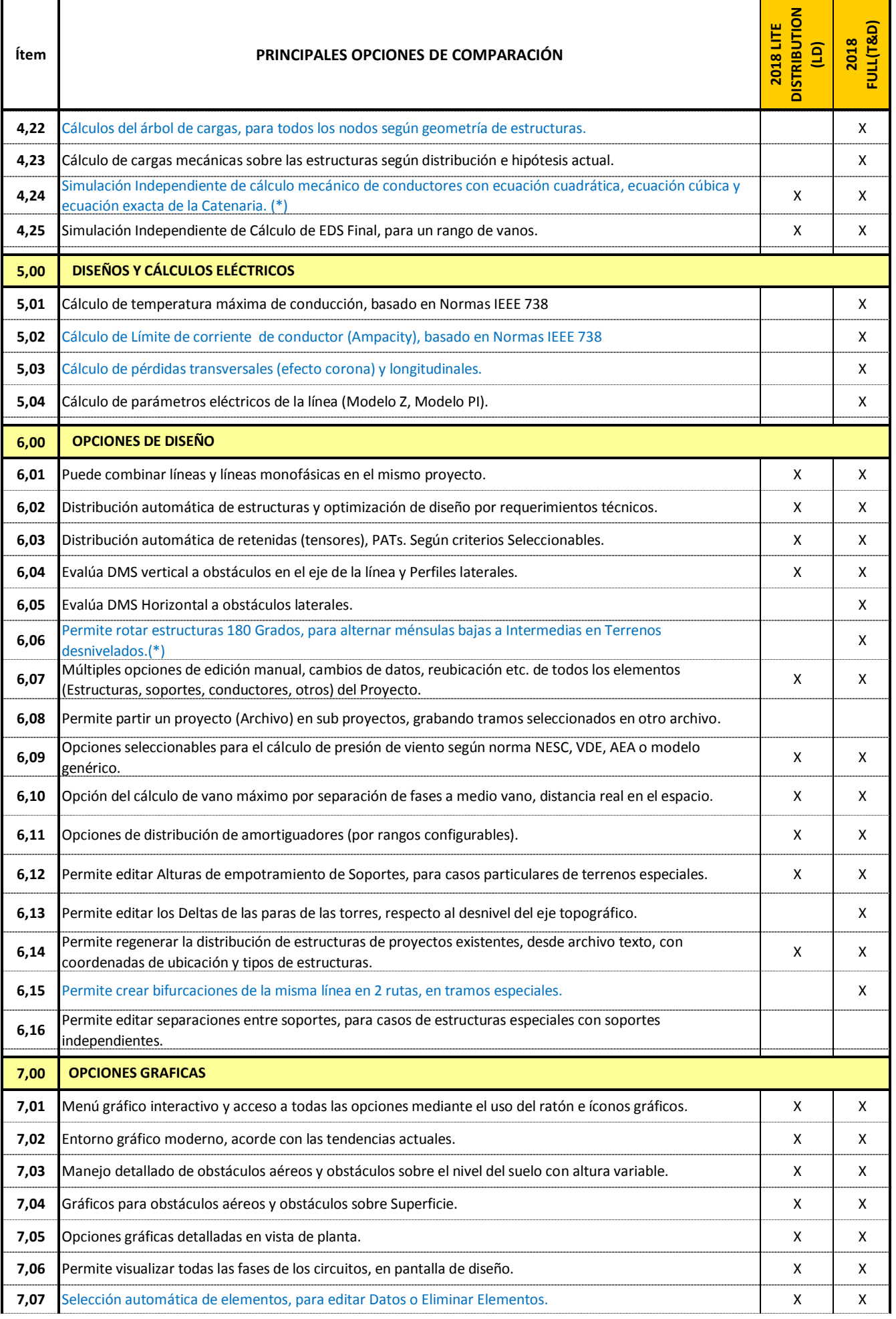

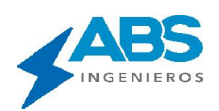

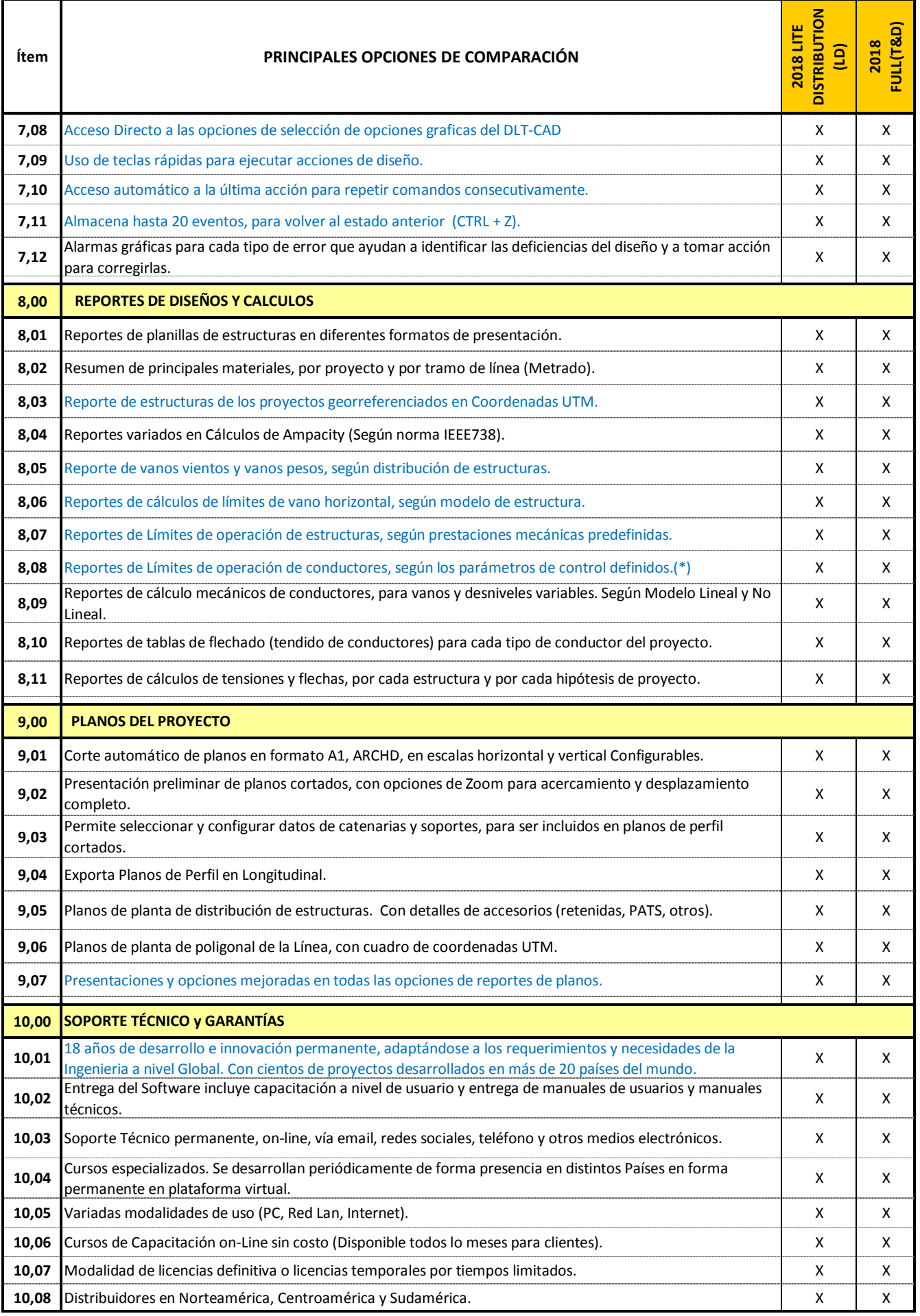

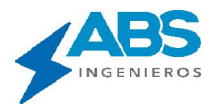

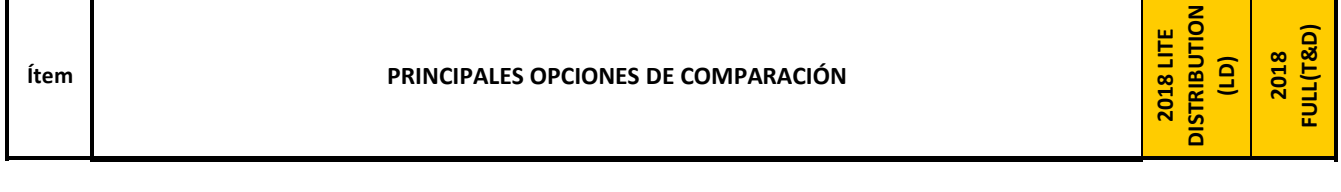

(\*) Opción no disponible temporalmente. Estará activa en las nuevas actualizaciones de la versión 2018.

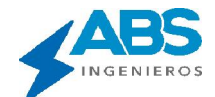

<u> 1999 - Jan Jawa</u>

Т

٦

facebook.com/dltcad informes\_abs@absingenieros.com Telef. (51-1) 225 7556 / 714 1458 Lima - Perú www.absingenieros.com facebook.com/absingenieros.sac